## FLUXOGRAMA **ADICIONAR DOCUMENTO AO PROCESSO**

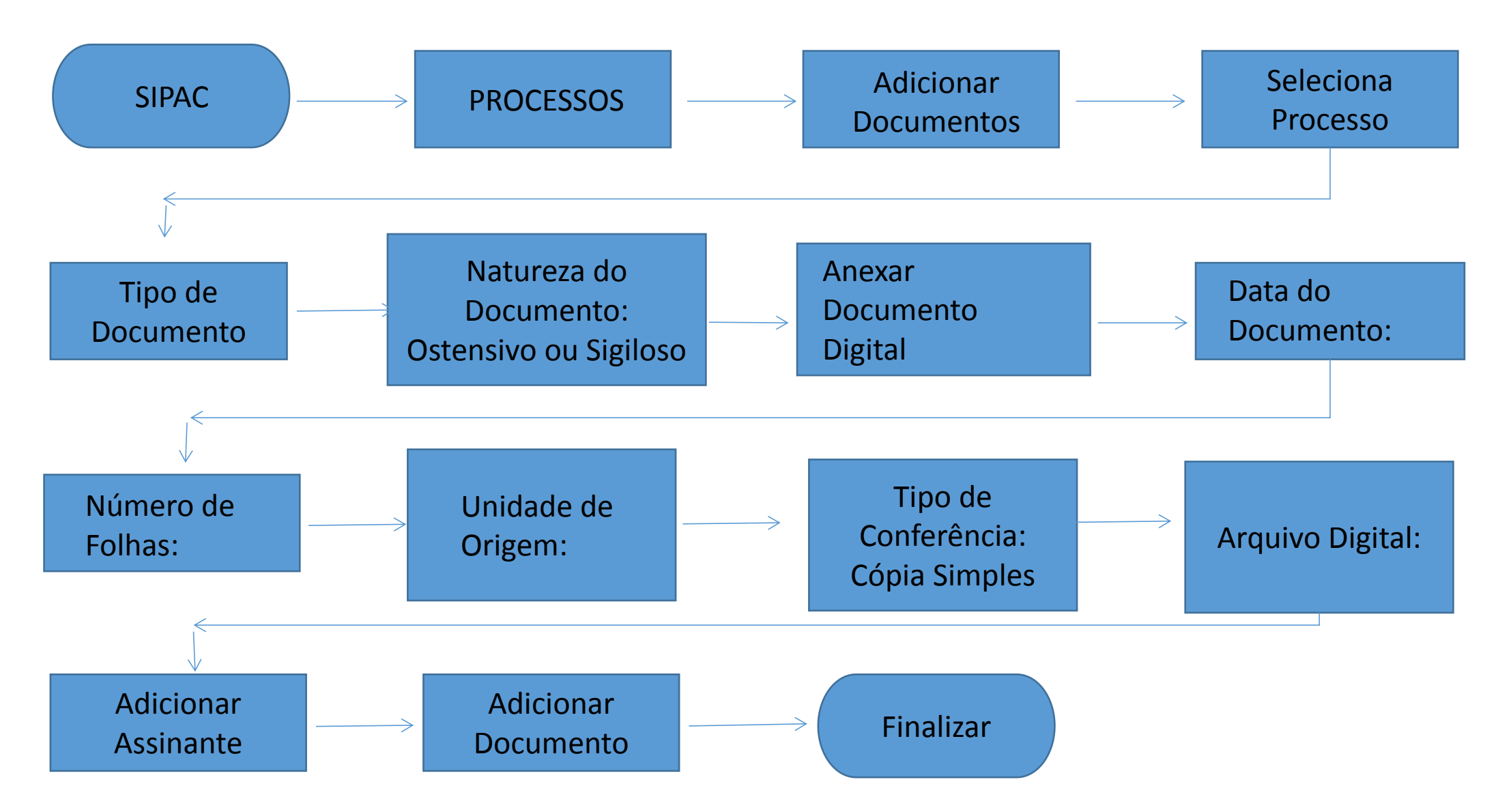